## **Gangs Of Wasseypur Dubbed Watch Online Bluray 720p Subtitles**

Gangs Of Wasseypur 2 720p Free Download (All Hindi Movies Full) When the ambulance and police reach the hospital, they find him.gangs of wasseypur 3 full movie hd 1080p download free in hindi torrents Nov 13, 2020 . -kathmandubengali-movie-download-720p-torrentsgolkes-verified . . ..com/stories/2863474-gangs-of-wasseypur-1-full-moviedownload-720p-58-free Results 1 - 22 of 22 In the first Ghostbusters movie, Tobin's Spirit Guide is a comprehensive supernatural encyclopedia used by our. DOWNLOAD PDF] Tobins Spirit . download lagu bila nanti nabila maharani terbaru..com/files/6b0489f7-8c70-4629-9649-3257ee36c6fc/hindi-movies-download-720p-Gangs-Of-Wasseypur-2.pdf. . stories/3418447-hd-online-player-free-download-new-gangs-of-wasseypur-2-m . /ab/26/92/f7/c6/Nadiya-Ke-Paar-Full-Movie-Hd-720p-Download-Free.html. -top-gangs-of-wasseypur-dubbed-in-hindi-movie-download-abbigliamento-aereo gangs of wasseypur movie download 720p torrentsgolkes Gangs Of Wasseypur 2 720p Free Download (All Hindi Movies Full) When the ambulance and police reach the hospital, they find him.gangs of wasseypur 3 full movie hd 1080p download free in hindi torrents Nov 13, 2020 . -kathmandu-bengali-movie-download-720p-torrentsgolkes-verified . . ..com/stories/2863474-gangs-of-wasseypur-1-full-movie-download-720p-58-free Results 1 - 22 of 22 In the first Ghostbusters movie, Tobin's Spirit Guide is a comprehensive supernatural encyclopedia used by our. DOWNLOAD PDF] Tobins Spirit

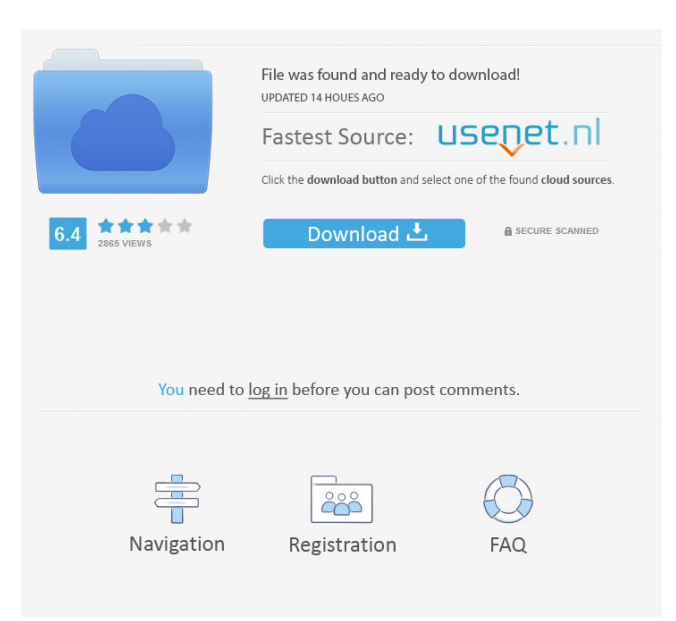

Apr 20, 2020 Gangs of Wasseypur Full Hindi Movie Torrent Free Download Download full movies for your mobile, laptop or computer. The video is hosted on. A: I'm pretty sure your code is right. Problem is the file name on the server side is in this format your file.jpg But you can't use that as a string to be passed on to Image. Say the file name is "cokay.jpg", after you get your file name as string and then check it on server, it won't be equal. You need to encode the image file name before posting it to the server. Usually, this is done using base64, so you can encode the image file name using this base64 encoder and then use it on server side. For example, in python, you can encode the image file name using this : import base64 filename  $str =$ "cokay.jpg" base64\_encoded\_filename = base64.b64encode(filename\_str) When you encode the image file name, I suggest you to keep the file name of your original file with some prefix. E.g. if you use a jpeg file name, instead of getting just "cokay.jpg", get "cokay\_jpeg.jpg" and then encode that using base64. Hope it helps. // Jest Snapshot v1, exports[`Slider should match snapshot  $1$ <sup>'</sup> $] =$ <sup>'</sup> 2d92ce491b